## **Introduction - The Hypergeometric Process**

**The Hypergeometric Process**

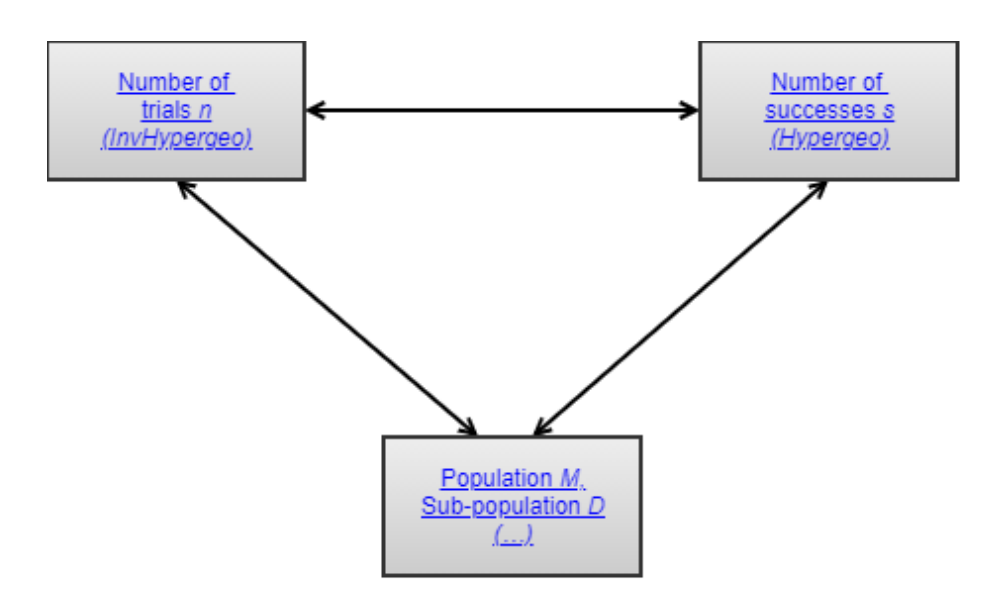

## **Description**

The hypergeometric process occurs when one is sampling randomly without replacement from some population (as opposed to sampling with replacement in the [Binomial Process](https://modelassist.epixanalytics.com/display/EA/Introduction+-+The+binomial+process)), and where one is counting the number in that sample that have some particular characteristic. This is a very common type of scenario. For example, population surveys, herd testing, and lotto are all hypergeometric processes. In many situations, the population is very large in comparison to the sample and we can assume that if a sample was put back into the population, the probability is very small that it would be picked again. In that case, each sample would have the same probability of picking an individual with a particular characteristic: in other words this becomes a binomial process. When the population is not very large compared to the sample (a good rule is that the population is less than ten times the size of the sample) we cannot make a [binomial approximation to the hypergeometric](https://modelassist.epixanalytics.com/display/EA/Approximations+to+the+Hypergeometric+distribution). This section discusses the distributions associated with the hypergeometric process.

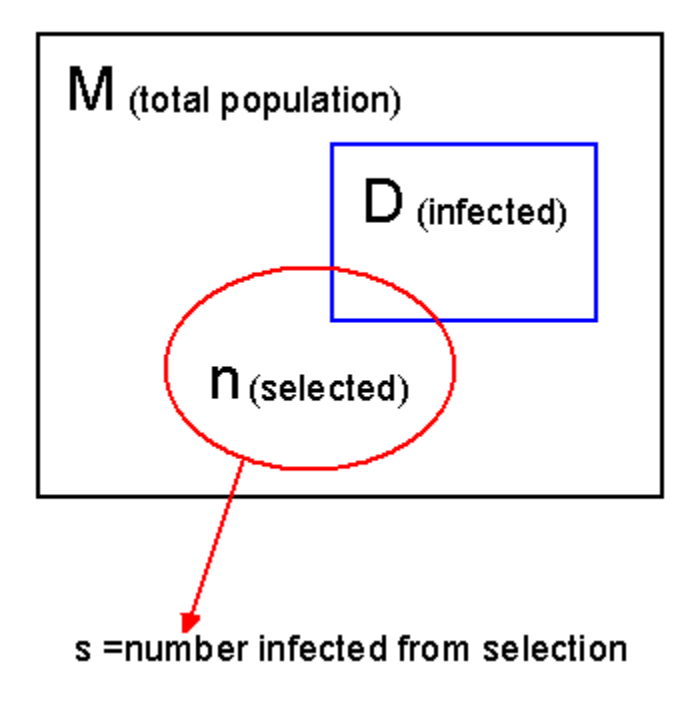

The figure above demonstrates the four parameters of the Hypergeometric process: The population one is sampling from (M); the sub-population of interest (D), the number being randomly sampled from the population (n) and the number (s) in that sample that come from D. We recommend that you draw out a diagram like this when you are faced with a hypergeometric problem to keep that all clear!

- 1. [Number in a sample with a particular characteristic](https://modelassist.epixanalytics.com/display/EA/Number+in+a+sample+with+a+particular+characteristic)
- 2. [Number of samples to get a specific](https://modelassist.epixanalytics.com/display/EA/Number+of+samples+to+get+a+specific+s) s
- 3. [Number of samples that were taken to have observed a specific](https://modelassist.epixanalytics.com/display/EA/Number+of+samples+that+were+taken+to+have+observed+a+specific+s) s
- 4. [Estimate of population and sub-population sizes](https://modelassist.epixanalytics.com/display/EA/Estimate+of+population+and+sub-population+sizes)

Once you have reviewed the material in this section, you might like to test how much you have learned by taking the self-test quiz:

A quiz on The hypergeometric process: quiz Take

Summary of results for the hypergeometric process

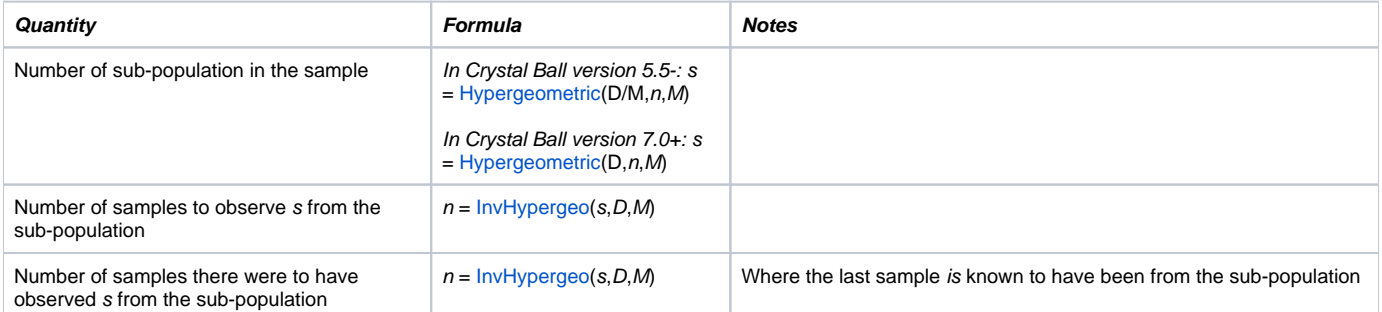

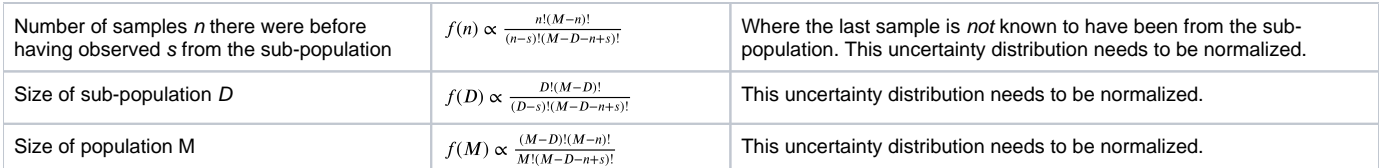

Useful Excel Functions:

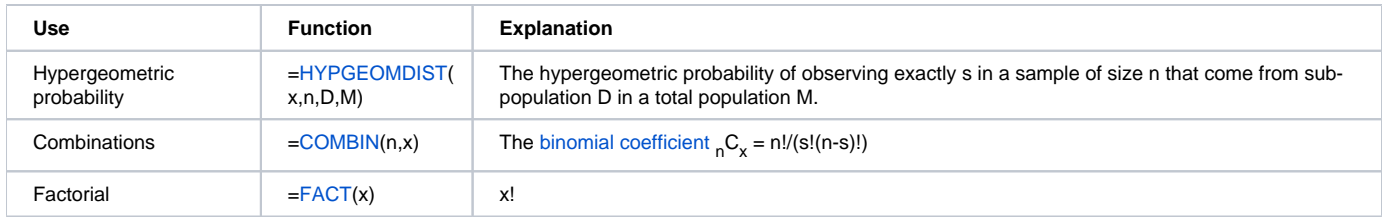

**The Hypergeometric Process**

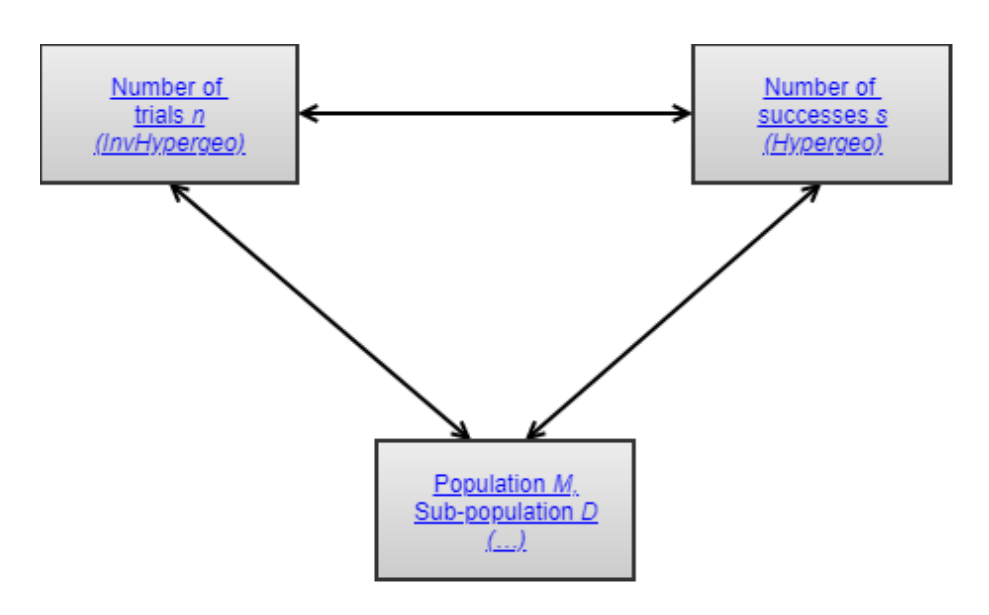

## **Description**

The hypergeometric process occurs when one is sampling randomly without replacement from some population (as opposed to sampling with replacement in the [Binomial Process](https://modelassist.epixanalytics.com/display/EA/Introduction+-+The+binomial+process)), and where one is counting the number in that sample that have some particular characteristic. This is a very common type of scenario. For example, population surveys, herd testing, and lotto are all hypergeometric processes. In many situations, the population is very large in comparison to the sample and we can assume that if a sample was put back into the population, the probability is very small that it would be picked again. In that case, each sample would have the same probability of picking an individual with a particular characteristic: in other words this becomes a binomial process. When the population is not very large compared to the sample (a good rule is that the population is less than ten times the size of the sample) we cannot make a [binomial approximation to the hypergeometric](https://modelassist.epixanalytics.com/display/EA/Approximations+to+the+Hypergeometric+distribution). This section discusses the distributions associated with the hypergeometric process.

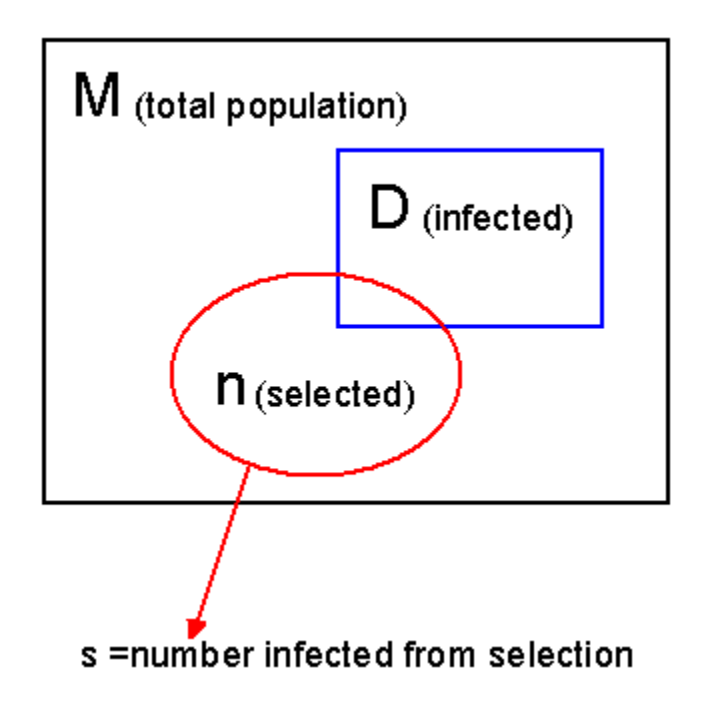

The figure above demonstrates the four parameters of the Hypergeometric process: The population one is sampling from (M); the sub-population of interest (D), the number being randomly sampled from the population (n) and the number (s) in that sample that come from D. We recommend that you draw out a diagram like this when you are faced with a hypergeometric problem to keep that all clear!

- 1. [Number in a sample with a particular characteristic](https://modelassist.epixanalytics.com/display/EA/Number+in+a+sample+with+a+particular+characteristic)
- 2. [Number of samples to get a specific](https://modelassist.epixanalytics.com/display/EA/Number+of+samples+to+get+a+specific+s) s
- 3. [Number of samples that were taken to have observed a specific](https://modelassist.epixanalytics.com/display/EA/Number+of+samples+that+were+taken+to+have+observed+a+specific+s) s
- 4. [Estimate of population and sub-population sizes](https://modelassist.epixanalytics.com/display/EA/Estimate+of+population+and+sub-population+sizes)

Once you have reviewed the material in this section, you might like to test how much you have learned by taking the self-test quiz:

Take

A quiz on The hypergeometric process: quiz

Summary of results for the hypergeometric process

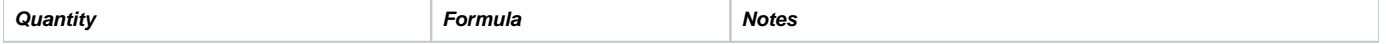

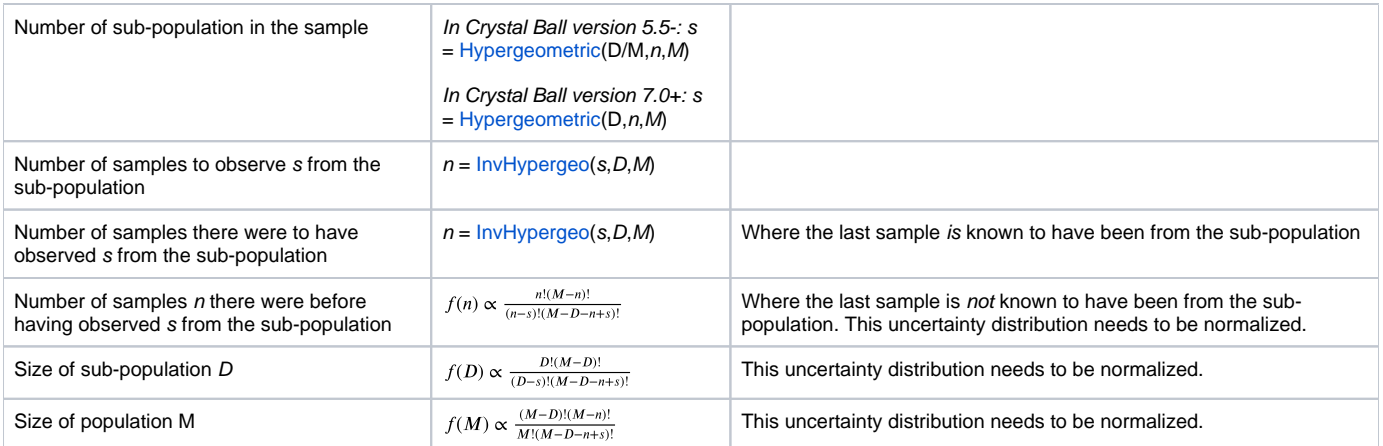

## Useful Excel Functions:

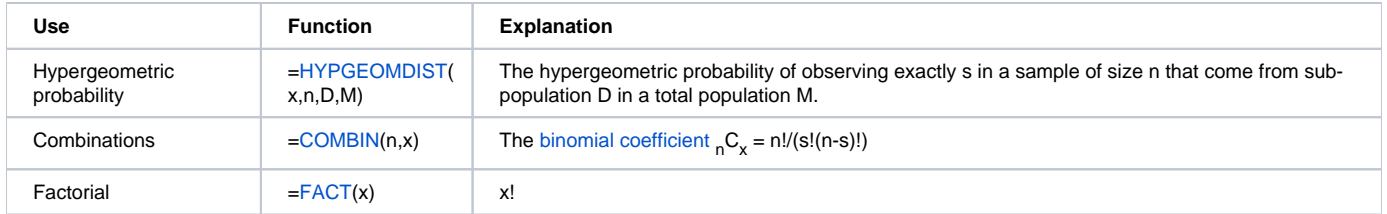